The book was found

# **CSS: The Missing Manual**

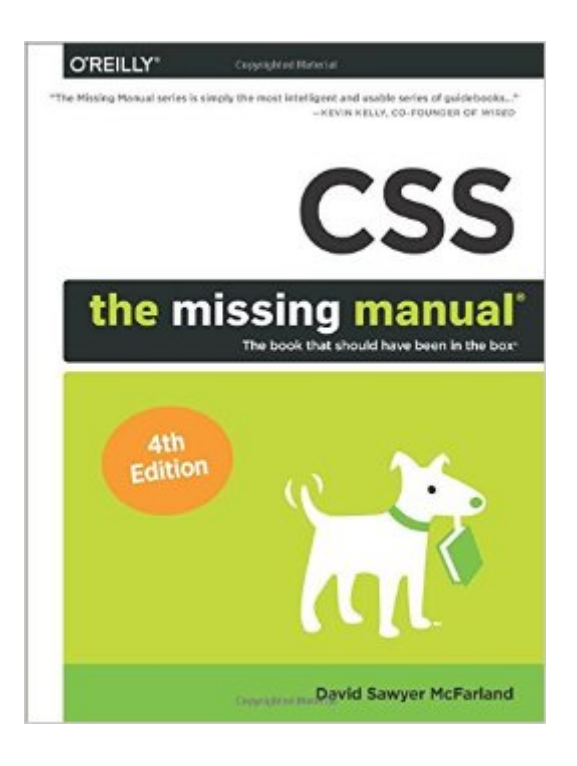

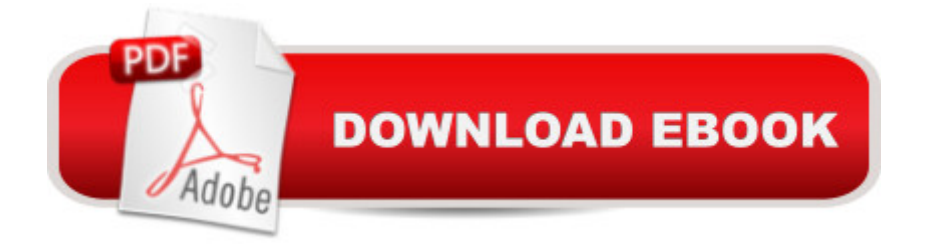

## **Synopsis**

CSS lets you create professional-looking websites, but learning its finer points can be trickyâ "even for seasoned web developers. This fully updated edition provides the most modern and effective tips, tricks, and tutorial-based instruction on CSS available today. Learn how to use new tools such as Flexbox and Sass to build web pages that look great and run fast on any desktop or mobile device. Ideal for casual and experienced designers alike.The important stuff you need to know:Start with the basics. Write CSS-friendly HTML, including the HTML5 tags recognized by today  $\mathbb{M}_S$ browsers.Design for mobile devices. Create web pages that look great when visitors use them on the go.Make your pages work for you. Add animations that capture the imagination, and forms that get the job done.Take control of page layouts. Use professional design techniques such as floats and positioning.Make your layouts more flexible. Design websites with Flexbox that adjust to different devices and screen sizes.Work more efficiently. Write less CSS code and work with smaller files, using Syntactically Awesome Stylesheets (Sass).

### **Book Information**

Series: Missing Manual Paperback: 718 pages Publisher: O'Reilly Media; 4 edition (August 30, 2015) Language: English ISBN-10: 1491918055 ISBN-13: 978-1491918050 Product Dimensions: 6.9 x 1.6 x 9.2 inches Shipping Weight: 2.7 pounds (View shipping rates and policies) Average Customer Review: 4.6 out of 5 stars $\hat{A}$   $\hat{A}$  See all reviews $\hat{A}$  (21 customer reviews) Best Sellers Rank: #70,317 in Books (See Top 100 in Books) #15 in  $\hat{A}$  Books > Computers & Technology > Programming > Languages & Tools > CSS  $#22$  in $\hat{A}$  Books > Computers & Technology > Mobile Phones, Tablets & E-Readers > Programming & App Development #40 in $\hat{A}$  Books > Computers & Technology > Graphics & Design > User Experience & Usability

#### **Customer Reviews**

The book is fine except for its heft and and focus. It reads like the result of continually tacking the latest fixes and improvements to CSS onto remedies for CSS's shortcomings. Why burn through 20 odd pages wrestling with doing it the wrong way (using floats for layouts), and then half a page on fixed layouts, and a chapter at the end of the book on flexbox, which, oh yeah, fixes almost

everything about using floats?The material is presented very clearly, but in a prolix style any self-taught graphic arts student could follow, which is great for them, but a PITA for people with a technology background, who just want to brush up on the latest in CSS.It's a decent enough book, a decent value, and I'm glad I bought it. I just wish it was half as long, put the good stuff first, and the penalty box stuff last, and was reviewed by both a non-technical person and a technical one. I'm sure both audiences could be served well in 350 pages or less.

This is the second edition I have purchased. It is an excellent course and other then one or two minor issues in the tutorials, which are a lot of fun, the course has moved me to the next level. It is important to have a basic understanding of HTML but I found the book engaging and I now use it as an excellent reference. I can't wait for the update to Dreamweaver CC 2015 I'm not a very good typist so I will let DW handle the basic typing and use What I learned to tweak the CSS. Buy the book you won't regret it, and by the way it's massive.

A comprehensive and easy to read guide for gaining a full knowledge about CSS. Studying through examples with a help of online materials is there to make a web pro. Even the ones who never worked either with HTML or CSS can start with this book and end up with making high-quality web-sites.

I found this book to be very informative and it taught me quite a few new things about CSS. It is well written and easy to understand with good tutorials following each chapter. My one complaint about this book is that it didn't go into much detail about media queries. It also didn't even mention the rest of the @ rules.Despite the lack of @ rules, I still give this book 5 stars because it is packed full of very useful knowledge.

This is the 3rd edition of this book that I'm reading. I bought the 1st and 2nd editions and now the 4th. That says a lot about how good this series is. I really needed to get up to speed with HTML5 and CSS3 and was delighted to find this highly readable h $\tilde{A}$  ndbook by the same author offering exactly that. Whilst you only need basic HTML knowledge, those who have been building websites for a while longer will not be bored. Loads of useful stuff and some nice projects to work through.

I was first quite skeptical about a book that claimed to teach CSS while serving as a reference manual to be honest but McFarland has found a way to do both. It's been a refreshing surprise usually occurs, either the book is too impractical or it's only a reference. I am a bit of a critic and this book doesn't change that but I have to give credit where it's due. Extremely well written, concise and to the point. Thanks!

Great book. I really love it.I had a chance to get along with the third edition. For the last two months, it played a role of a reference book as well as some W3 Schools web sites.Now, when the 4th edition is out, I didn't even bother to think, should I buy it or not.Well, I didn't have a chance to scan around all the book, but what I read yesterday was - flexbox and sass implementation. And it was - WOW. The author did a great job yo explain the new layout system as well as the preprocessing syntax and minor details of sass.All in all, sorry for my english and don't even bother to think, whether you need this book or not. You do!

The strength of this book is in the tutorials. As the adage goes: "I read, I forget. I do, I remember." Going through the tutorials and actually coding them up and playing around with them helped me really learn CSS.

#### Download to continue reading...

UNEXPLAINED DISAPPEARANCES & MISSING PEOPLE.: MISSING PEOPLE CASE FILES; [UNEXPLAINED DISAPPEA](http://ebooksupdate.com/en-us/read-book/Lzoqm/css-the-missing-manual.pdf?r=BHtJqkFTig8bHcl7HRYZZcMGeNW58JaKCbpcbDi8n6Y%3D)RANCES; MISSING PEOPLE. (UNEXPLAINED DISAPPEARANCES : MISSING PEOPLE Book 2) CSS: The Missing Manual (Missing Manuals) CSS (with HTML5): Learn CSS in One Day and Learn It Well. CSS for Beginners with Hands-on Project. Includes HTML5. (Learn Coding Fast with Hands-On Project Book 2) MYSTERIOUS UNEXPLAINED DISAPPEARANCES & MISSING PEOPLE CASE FILES. volume 3.: LOST & MISSING. Unexplained Mysteries. (UNEXPLAINED DISAPPEARANCES : MISSING PEOPLE) Windows Vista for Starters: The Missing Manual: The Missing Manual CSS: The Missing Manual iMovie '11 & iDVD: The Missing Manual (Missing Manuals) (English and English Edition) OS X Yosemite: The Missing Manual (Missing Manuals) Mac OS X Snow Leopard: The Missing Manual (Missing Manuals) Dreamweaver CS6: The Missing Manual (Missing Manuals) Switching to the Mac: The Missing Manual, Lion Edition (Missing Manuals) WordPress: The Missing Manual (Missing Manuals) iMovie '11 & iDVD: The Missing Manual (Missing Manuals) iPad: The Missing Manual (Missing Manuals) iPhone: The Missing Manual (Missing Manuals) Droid X: The Missing Manual (Missing Manuals) NOOK HD: The Missing Manual (Missing Manuals) NOOK Tablet: The Missing Manual (Missing Manuals) iWork '09: The Missing Manual (Missing Manuals) FileMaker Pro 13: The Missing Dmca